### **BTS SN**

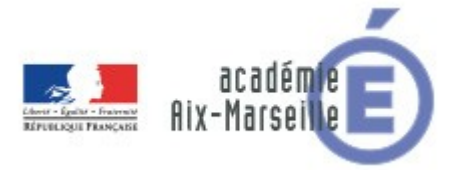

### **E 6-2 – PROJET TECHNIQUE**

**Dossier de présentation et de validation du projet** *(consignes et contenus)*

#### **Groupement académique : AIX-MARSEILLE Session 2018**

### **Lycée : Alphonse BENOIT Ville :** L'ISLE SUR LA SORGUE **N° du projet : 4 Nom du projet : Surveillance de niveau de cuves cryogéniques**

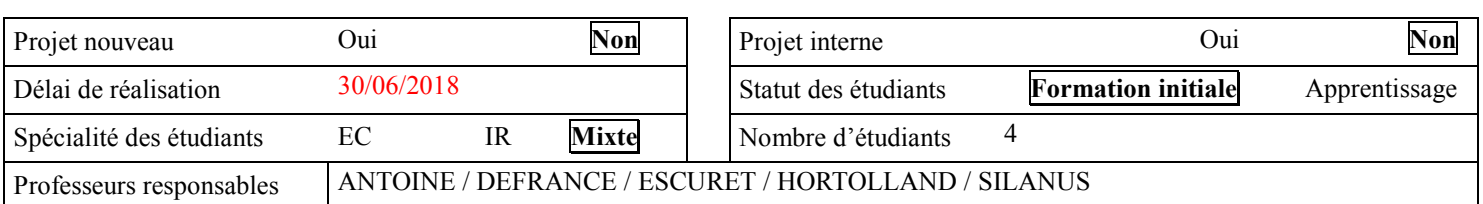

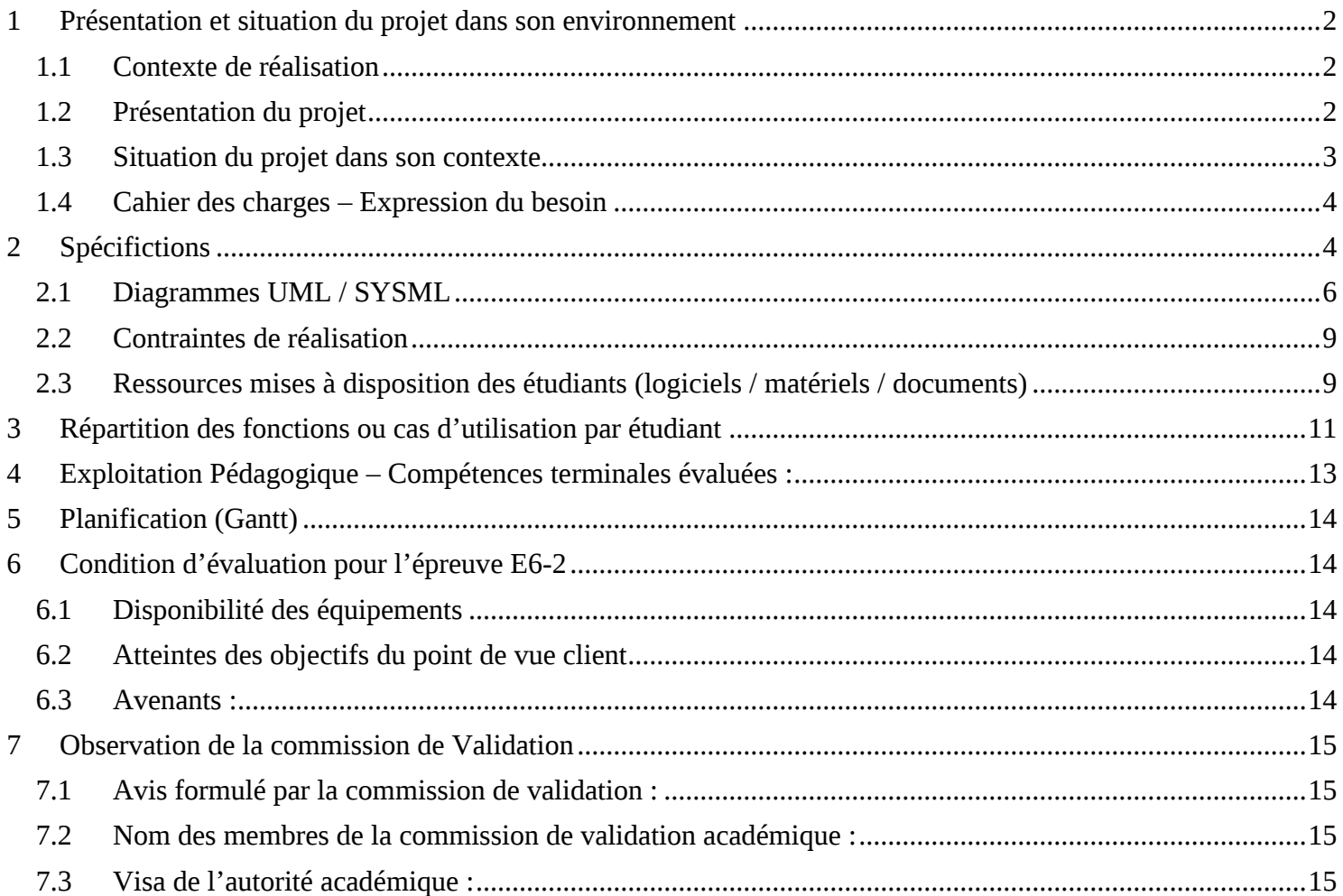

## <span id="page-1-0"></span>**1 Présentation et situation du projet dans son environnement**

#### <span id="page-1-1"></span>*1.1 Contexte de réalisation*

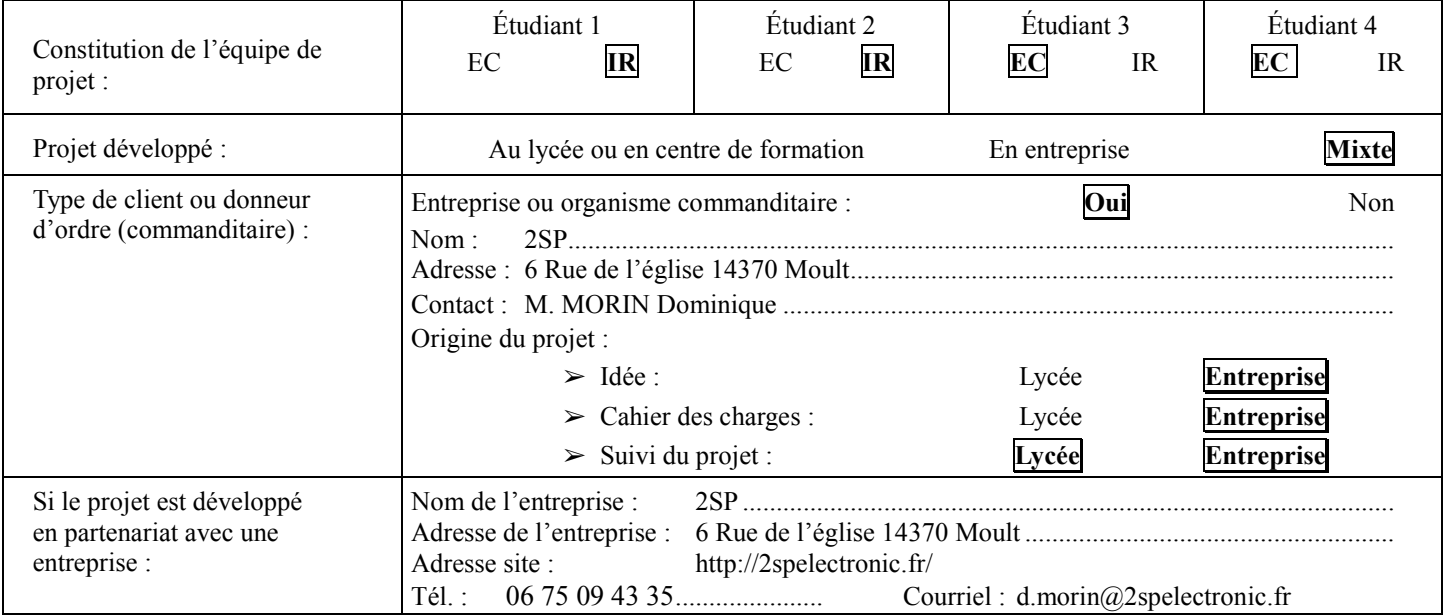

#### <span id="page-1-2"></span>*1.2 Présentation du projet*

- Il s'agit de poursuivre le développement et de faire évoluer un système développé en partenariat avec l'entreprise 2SP.
- L'application première consiste à surveiller les niveaux d'un parc de cuves qui contiennent de l'azote liquide.
- La mesure du niveau ne fait pas partie du projet. Le projet ne concerne que l'exploitation des différentes mesures.
- Chaque cuve est équipée d'un système de mesure du niveau d'azote liquide (→ **coffret « Périphérique »**)
- Chaque cuve doit transmettre, à intervalle de temps régulier, une mesure de niveau par liaison sans fil à une centrale (→ **coffret « Maître »**). Celle-ci recueille chaque mesure et la stocke.
- Une surveillance à distance doit être possible (site embarqué, alerte par mail).
- La consommation doit être aussi faible que possible.
- L'objectif est que cet avant-projet soit transposable dans un autre contexte que la mesure de niveau dans des cuves et que cela devienne un service de supervision générique proposé par 2SP à ses clients.

#### <span id="page-2-0"></span>*1.3 Situation du projet dans son contexte*

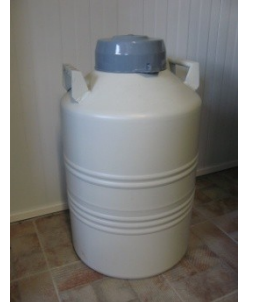

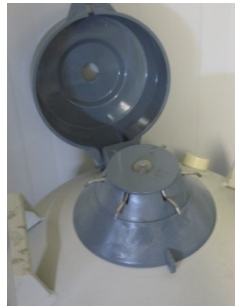

**Figure 1 Cuve cryogénique Figure 2 Logement de la sonde de niveau Figure 3 sonde de niveau**

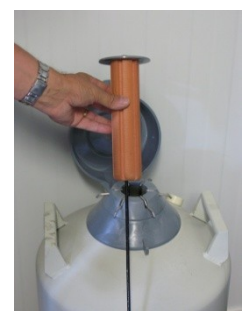

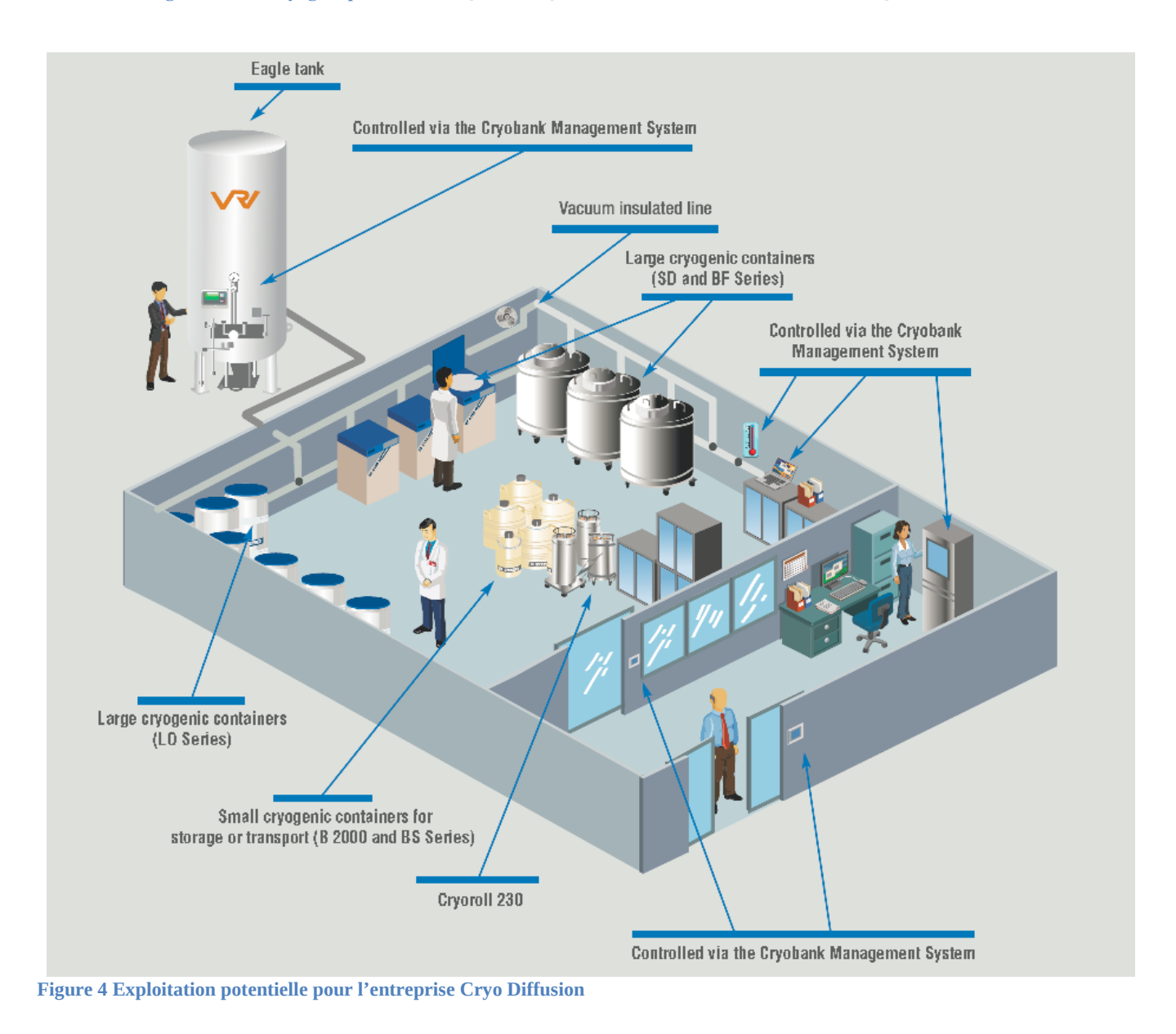

#### <span id="page-3-0"></span>*1.4 Cahier des charges – Expression du besoin*

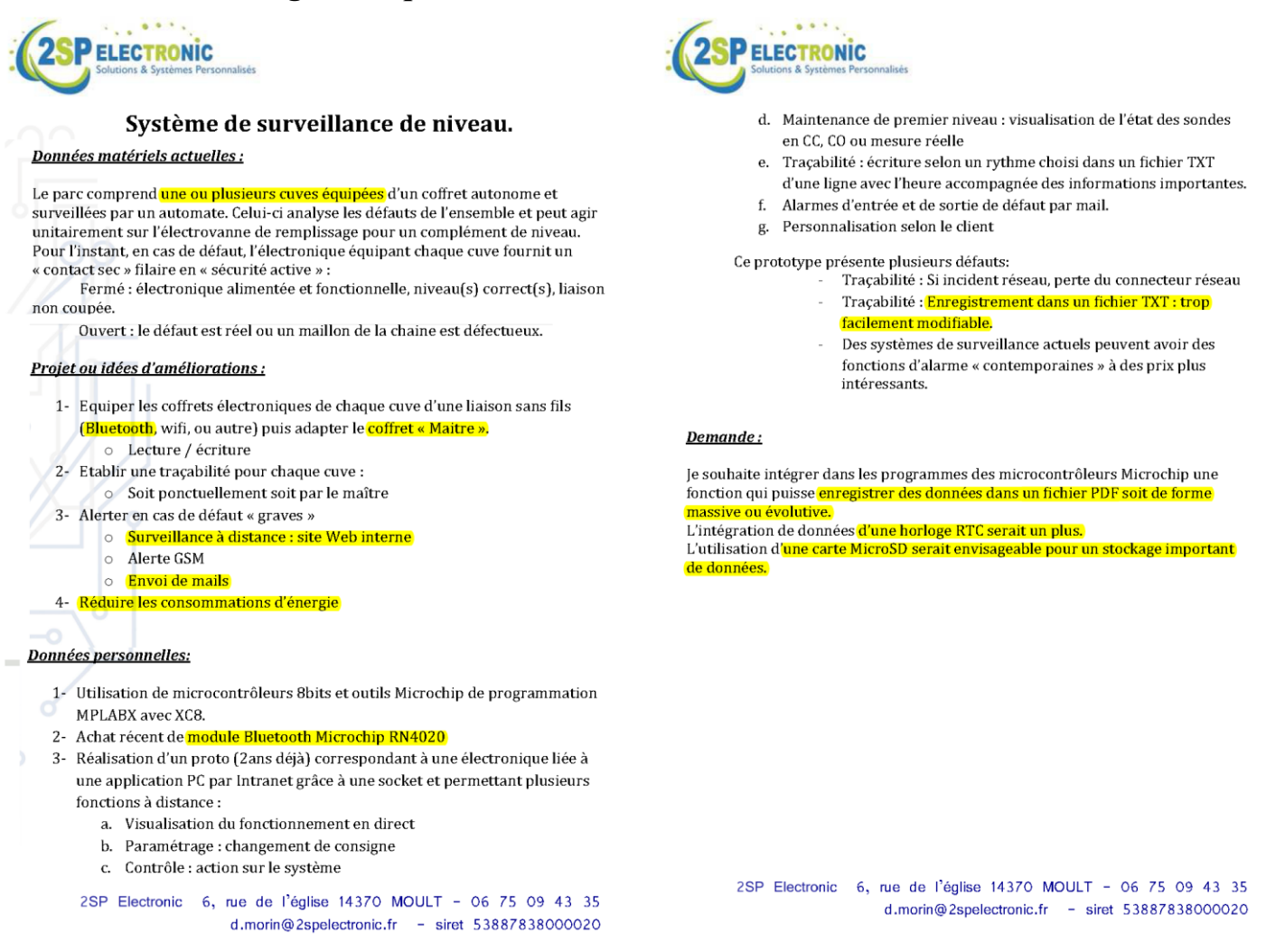

### <span id="page-3-1"></span>**2 Spécifications**

L'objectif initial du projet consiste à proposer une alternative à une application matérielle et logicielle qui a été développée par la société 2SP de façon à pouvoir étendre sa fonctionnalité de surveillance (celle-ci se résume actuellement à la délivrance d'un signal « Tout ou Rien » par l'intermédiaire d'un contact sec).

Ce prototype propose déjà des fonctionnalités de contrôle/commande à distance mais souffre d'imperfections auxquelles la société 2SP souhaite remédier.

L'évolution envisagée consiste à :

- Assurer une télémétrie sans fil à l'aide de *breakouts* à base de composant RF de chez Nordic Semiconductor (référence nRF24L01+).
- Baisser le coût de fabrication du système de supervision par utilisation de cartes électroniques existantes et répandues
- Limiter la consommation électrique du dispositif de mesure alimenté par batterie
- Protéger contre toute falsification les informations de traçabilité du niveau de chaque cuve Un synoptique de l'ensemble figure ci-dessous :

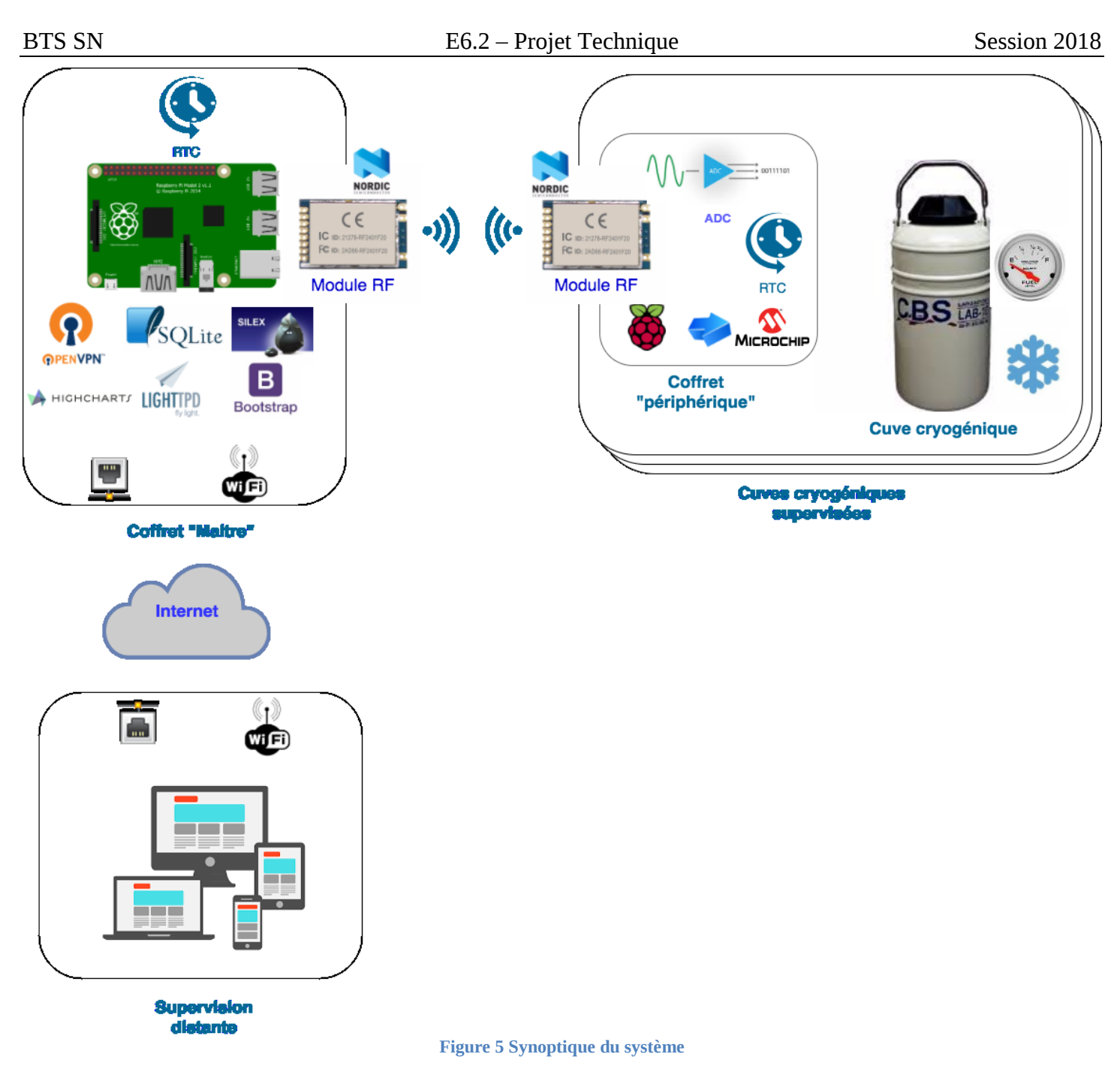

Le développement du coffret « Maître » sera assuré par les étudiants de BTS SN.

Le coffret « Maître » collectant les données sera composé de :

- une carte Raspberry Pi 3 avec connexion Ethernet et WiFi
- une carte d'extension comportant :
	- o un module nRF24L01+
	- o une horloge temps réel sauvegardée

Le développement du coffret « Périphérique » définitif sera assuré par la société 2SP. Cependant, un coffret « Périphérique » provisoire devra être réalisé par les étudiants de BTS SN de façon à permettre la validation de la solution.

Le coffret « Périphérique » provisoire sera composé de :

- une carte Raspberry Pi 2 B+
- une carte d'extension comportant : o un module nRF24L01+,

Lycée A. BENOIT L'ISLE SUR LA SORGUE Page 5 sur 15

- o une horloge temps réel sauvegardée,
- o un convertisseur analogique/numérique disposant de 2 entrées pour capteurs de type PT100 fournies à travers un connecteur 3 points (2 signaux + masse).

Etant donnée la similitude entre les 2 cartes d'extension des coffrets « Maître » et « Périphérique », un seul PCB sera développé (les composants superflus pour le coffret « Maître » ne seront simplement pas câblés).

Pour leur développement, les étudiants s'appuieront sur celui de leurs prédécesseurs de la session 2017 du BTS SN à la fois pour répondre aux nouvelles exigences et pour poursuivre l'implémentation des fonctionnalités du cahier des charges.

Les évolutions concernent :

- Pour l'étudiant EC : la conception d'une carte d'extension Raspberry répondant à la spécification HAT de la fondation Raspberry PI, l'implantation d'un convertisseur analogique→numérique (ADC) absent sur la révision précédente, le codage d'un protocole de synchronisation entre le coffret Maître et les coffrets Périphériques, le codage d'une nouvelle version de l'application du boitier périphérique pour prendre en compte l'ADC
- Pour les étudiants IR : l'évolution de l'application Web pour visualiser/filtrer les mesures sous forme de tables grâce à un plugin Javascript (jQgrid ou jQuery Datatables), exportation des mesures au format PDF avec mécanisme de protection pour éviter la falsification de données (mot de passe, chiffrement), la mise en place d'alertes par mail en cas de dépassement de seuil, le développement d'une librairie pour exploiter le module de communication nrf24L01+ (+ IHM de test)

#### <span id="page-5-0"></span>*2.1 Diagrammes UML / SYSML*

#### **2.1.1 Diagrammes des cas d'utilisation**

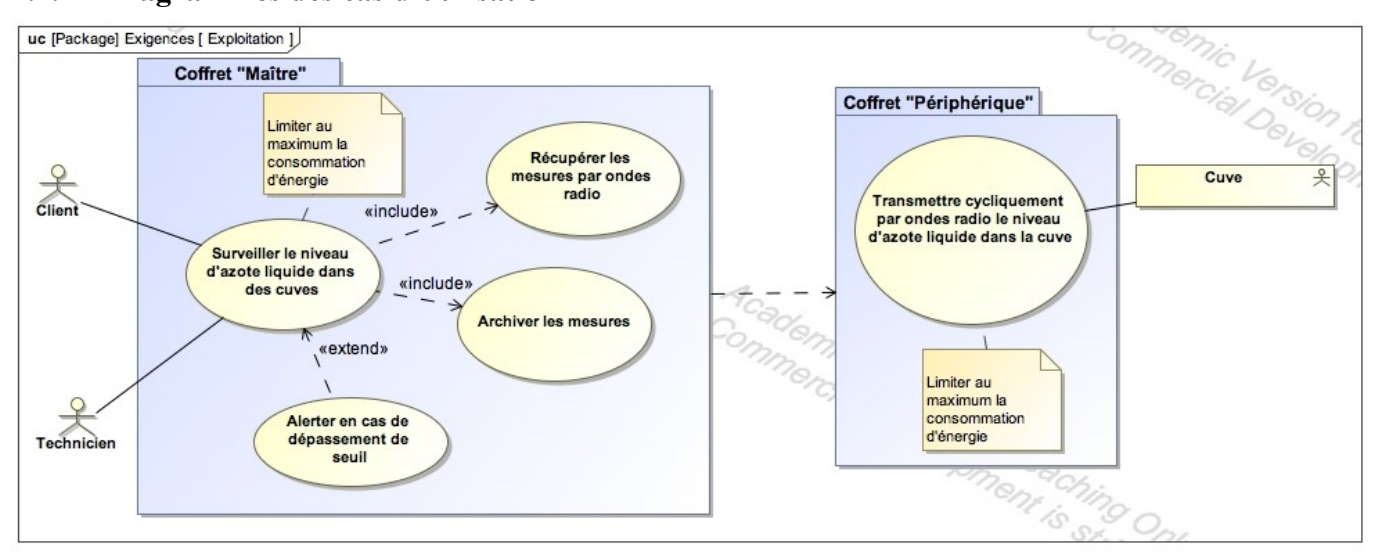

#### **2.1.2 Architectures Matérielle & Logicielle**

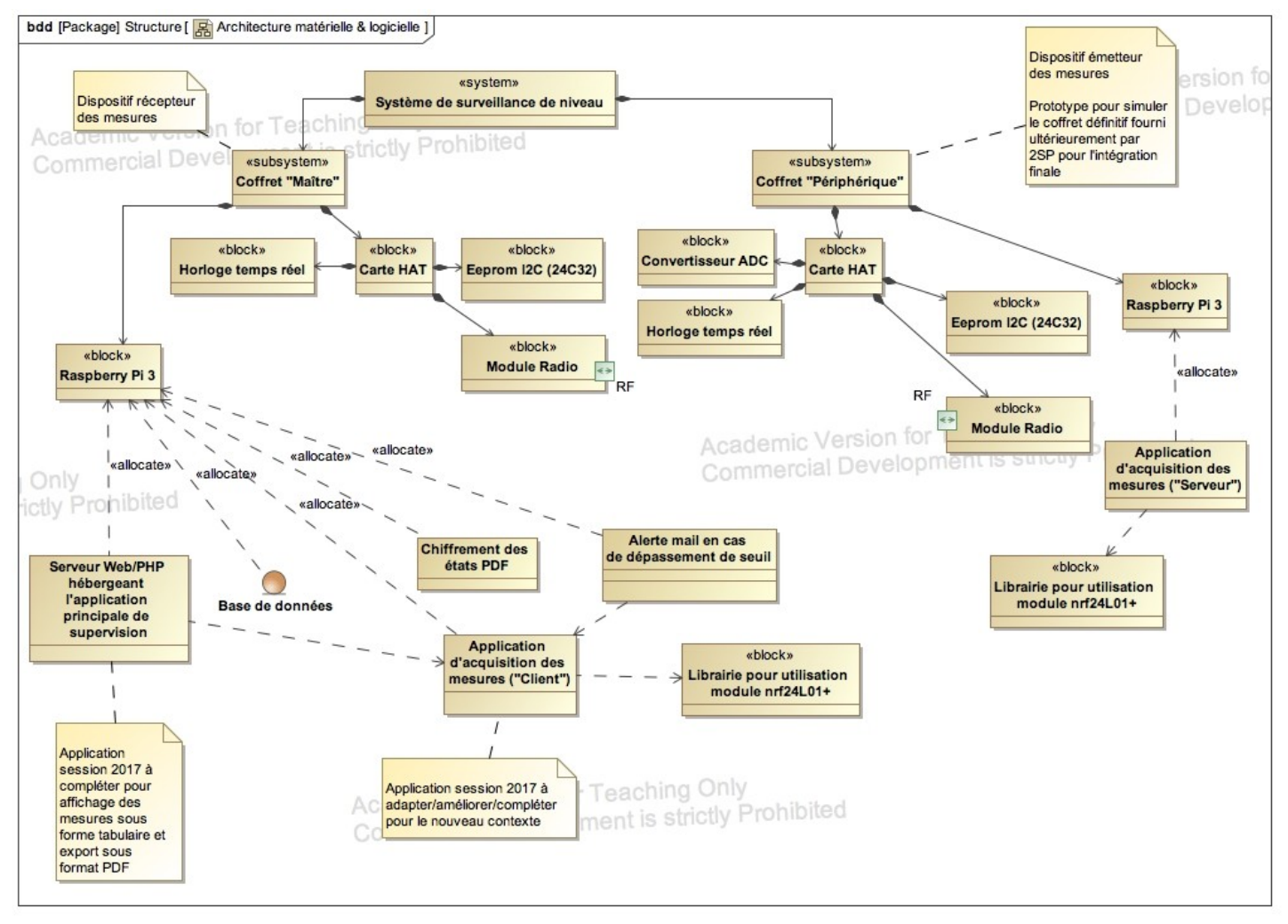

#### **2.1.3 Scénarios des cas d'utilisation**

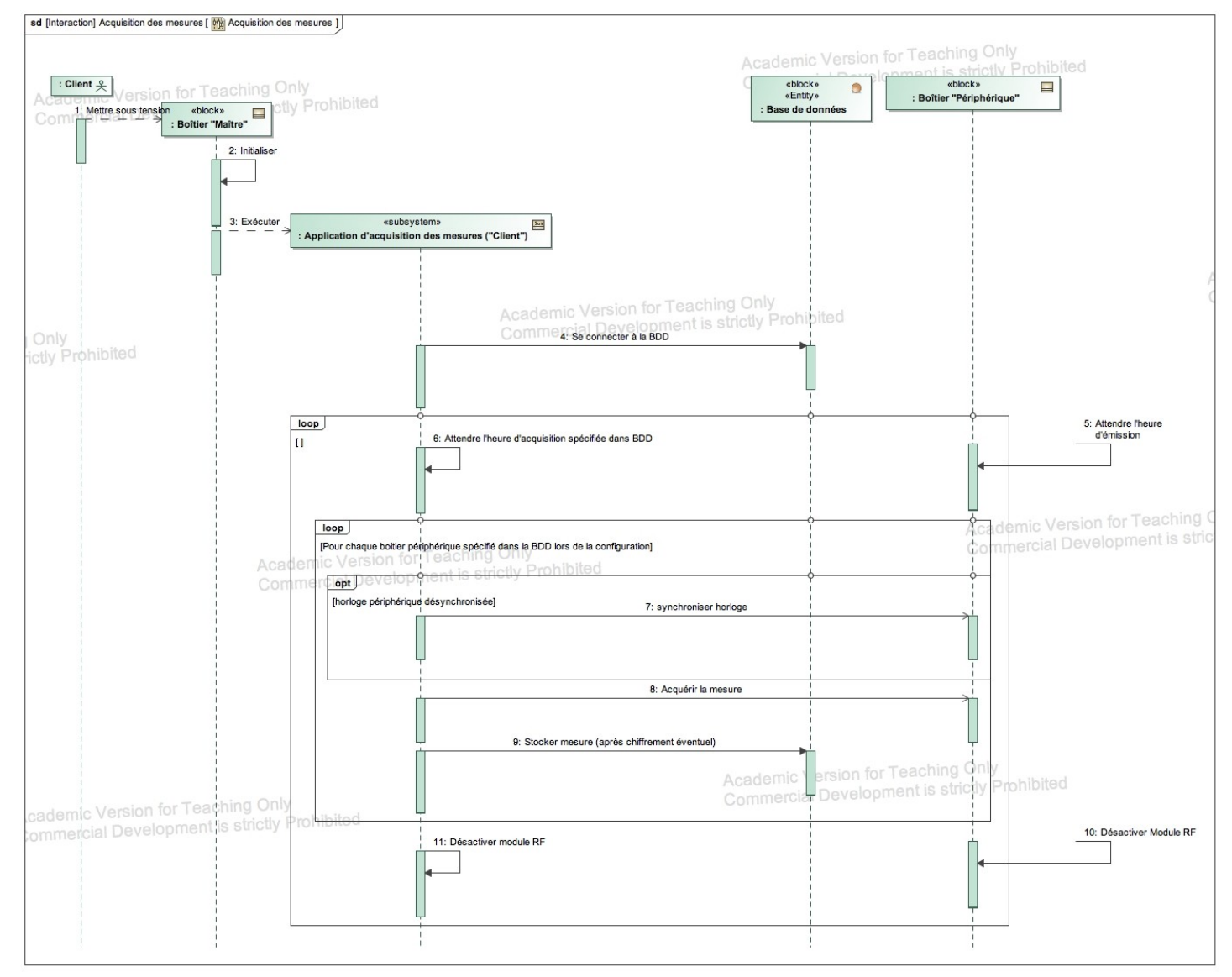

#### **2.1.4 Exigences**

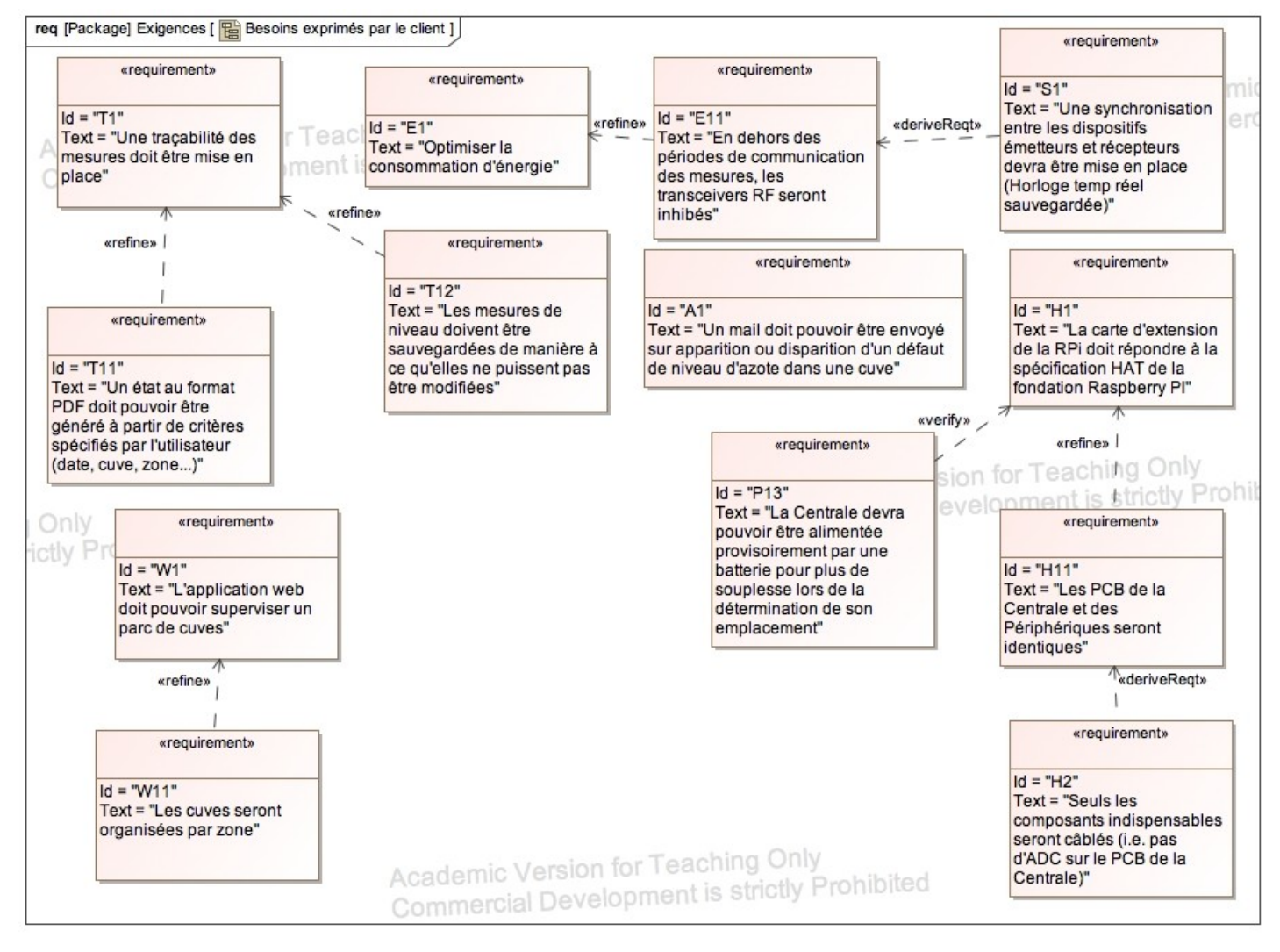

#### <span id="page-8-0"></span>*2.2 Contraintes de réalisation*

**Contraintes financières (budget alloué) :** Budget estimé de 200 à 300€

**Contraintes de développement (matériel et/ou logiciel imposé / technologies utilisées) :** La spécification, conception et codage seront modélisés.

**Contraintes qualité (conformité, délais, …) :** Maintenable, maniable (ergonomie)

**Contraintes de fiabilité, sécurité :** Les accès logiciels seront sécurisés.

#### <span id="page-8-1"></span>*2.3 Ressources mises à disposition des étudiants (logiciels / matériels / documents)*

Matériels ·

- 4 cartes RASPBERRY PI pour assurer le rôle de boîtier « Centrale »
- $\bullet \geq 4$  modules « périphériques » capables de délivrer des informations par ondes radio (Raspberry Pi 2 B+/Arduino reliées à des modules nRF24L01+)
- Composants pour la réalisation de la nouvelle carte d'extension :
	- $\circ$  1 module nRF24L01+

- o 1 module horloge temps réel sauvegardée
- o 1 convertisseur analogique numérique
- o 1 EEPROM de 4ko (OnSemi CAT24C32)

 Matériel de laboratoire (alimentation, oscilloscope, analyseur logique) Logiciels :

- Logiciel de modélisation SysML/UML : MagicDraw v7.02
- Logiciels de conception électronique : Proteus ISIS et ARES
- Système d'exploitation Linux (Raspbian)
- Serveur WEB Lighttpd + module PHP
- Framework PHP de type MVC : SensioLabs Silex (+ éventuellement librairies tierces  $\rightarrow$  Gurrido Suito PHP)
- Librairies Web (JQuery, **JQuery Datatables ou jQgrid**, Bootstrap, HighCharts.js)
- Gestionnaire de base de données SQLite [+ extension de chiffrement]
- Framework  $Ot/C++$

Documents :

site de la section BTS SN mettant à disposition les différentes documentations.

# <span id="page-10-0"></span>**3 Répartition des tâches par étudiant**

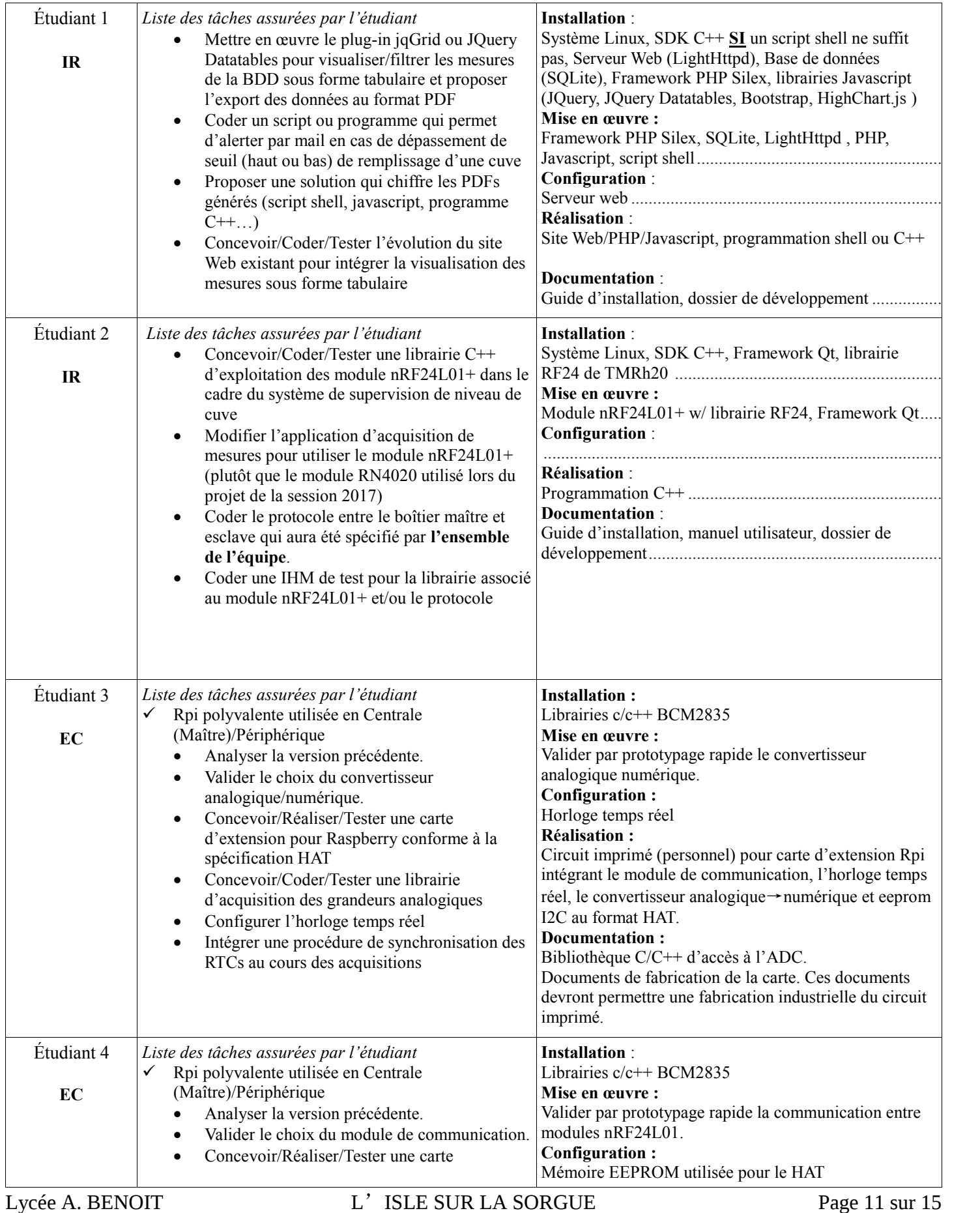

<span id="page-11-0"></span>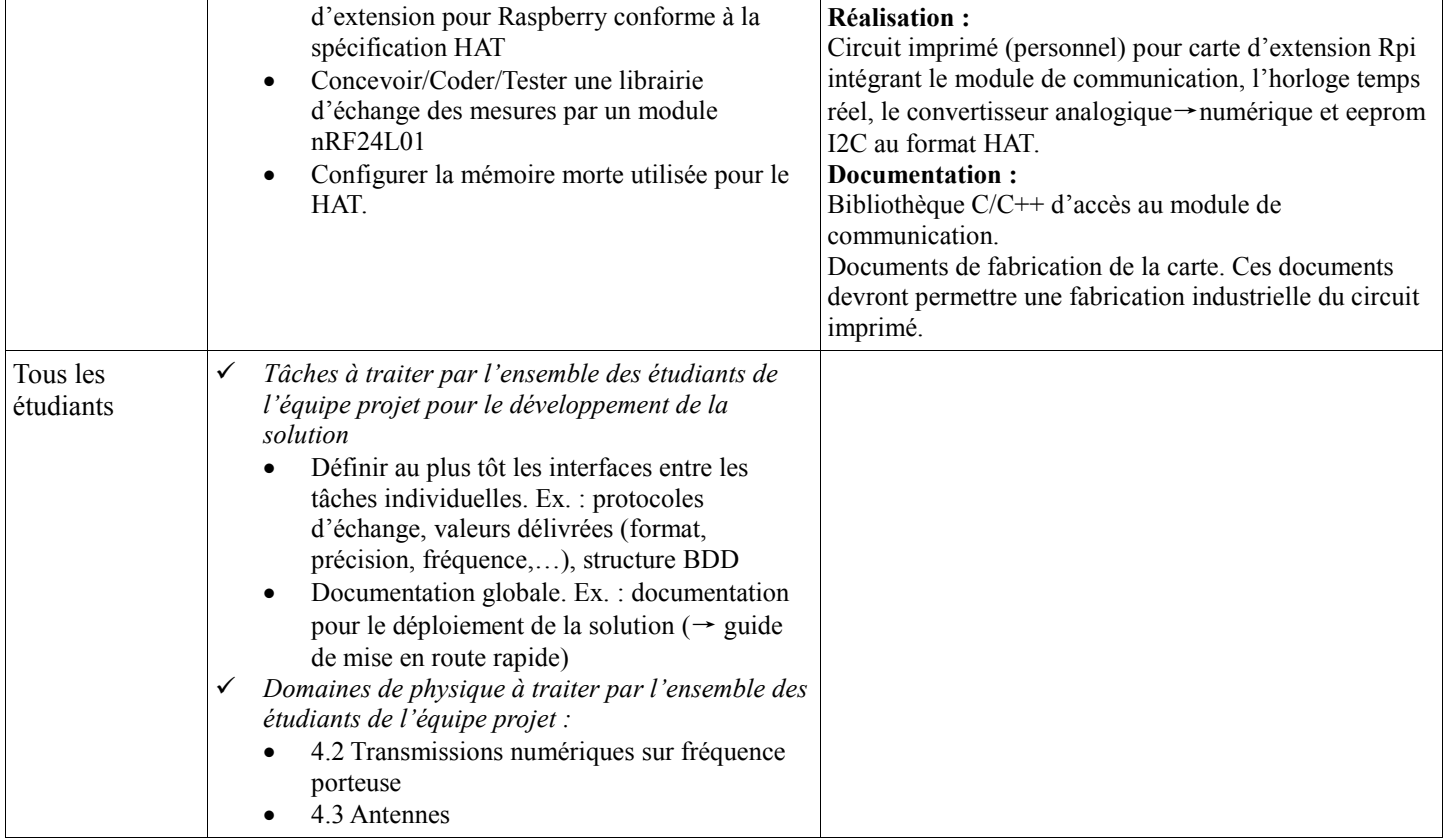

# **4 Exploitation Pédagogique – Compétences terminales évaluées :**

<span id="page-12-0"></span>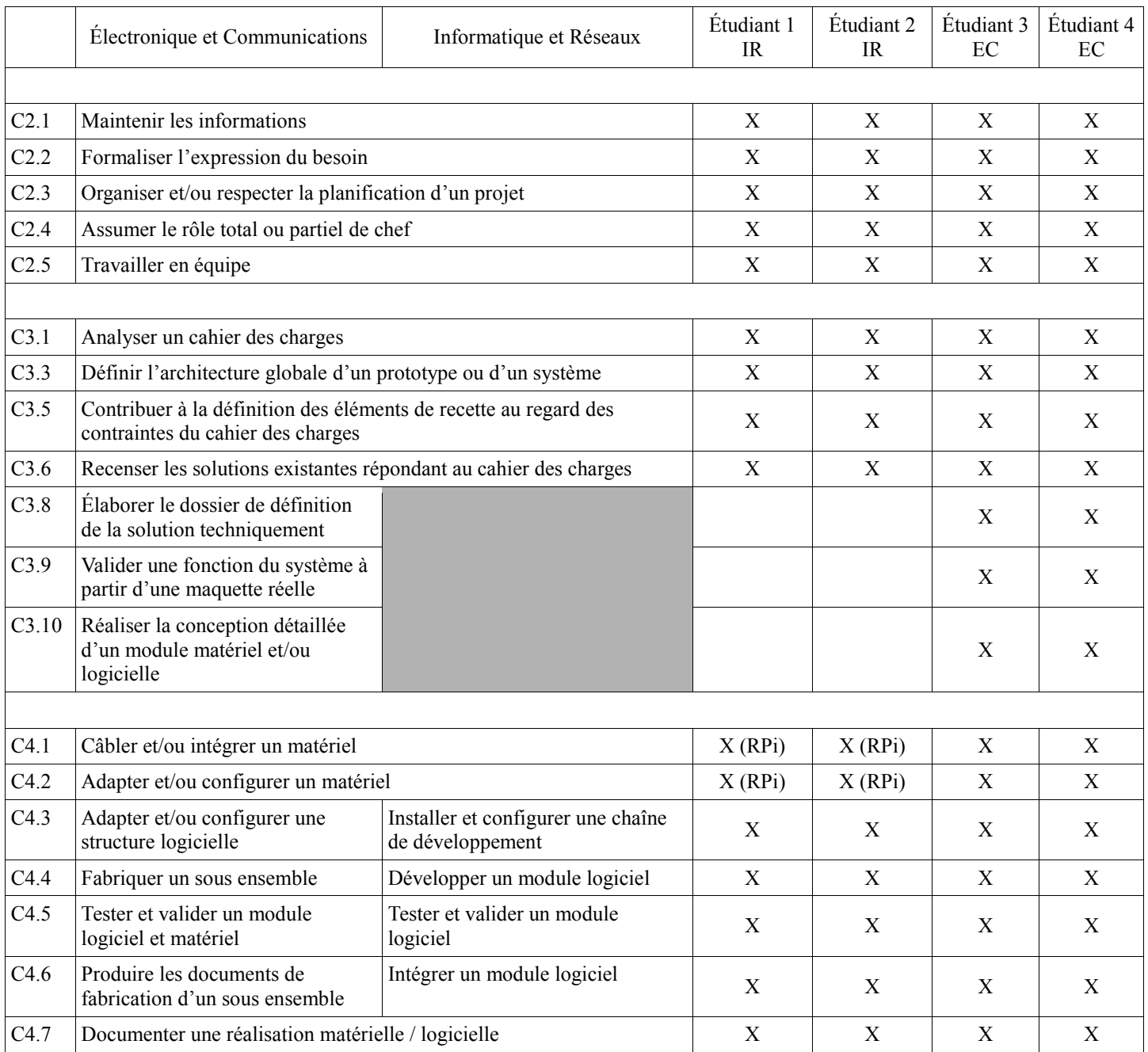

### <span id="page-13-0"></span>**5 Planification**

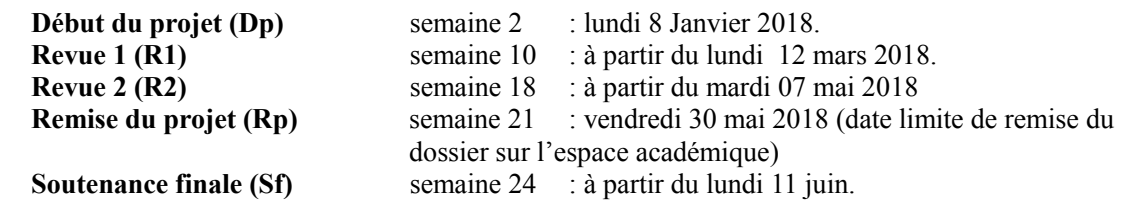

# **6 Conditions d'évaluation pour l'épreuve E6-2**

#### <span id="page-13-1"></span>*6.1 Disponibilité des équipements*

L'équipement sera-t-il disponible ? **Oui** Non

#### <span id="page-13-2"></span>*6.2 Atteintes des objectifs du point de vue client*

Que devra-t-on observer à la fin du projet qui témoignera de l'atteinte des objectifs fixés, du point de vue du client : **L'étudiant devra être capable de mettre en œuvre les tâches dont il est en charge. Dans le meilleur des cas : l'intégration et les cas d'utilisation seront opérationnels, en respectant les contraintes.**

#### <span id="page-13-3"></span>*6.3 Avenants :*

Date des avenants : ......................................................................... Nombre de pages : ..........................................

### <span id="page-14-0"></span>**7 Observation de la commission de Validation**

Ce document initial : **comprend 15 pages et les documents annexes suivants :** ................................................................................................................................................................................................................................

*(À remplir par la commission de validation qui valide le sujet de projet)*

**a été utilisé par la Commission Académique de validation qui s'est réunie à** ........................................... **, le 20 / 11 / 2017**

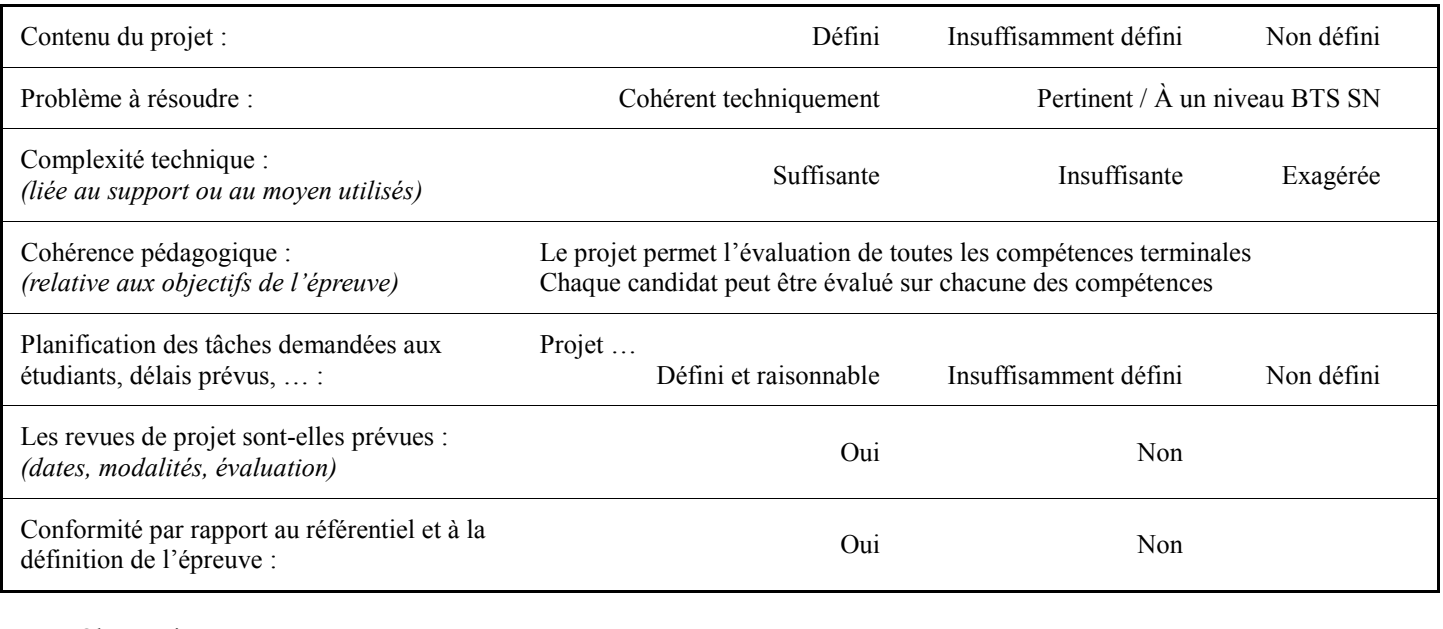

#### Observations : .............................................................................................................................................................

#### <span id="page-14-1"></span>*7.1 Avis formulé par la commission de validation :*

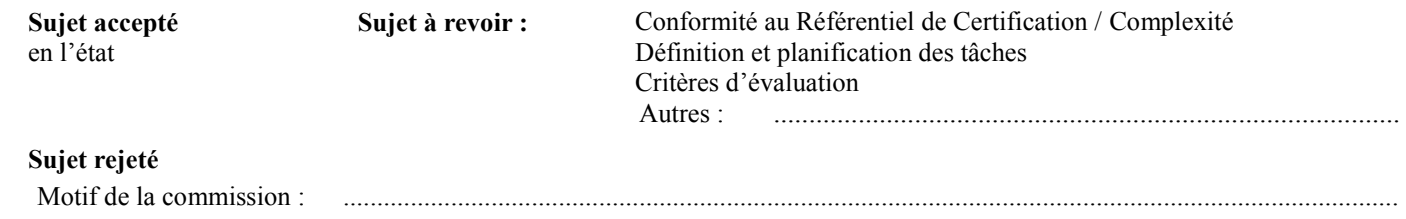

### <span id="page-14-2"></span>*7.2 Nom des membres de la commission de validation académique :*

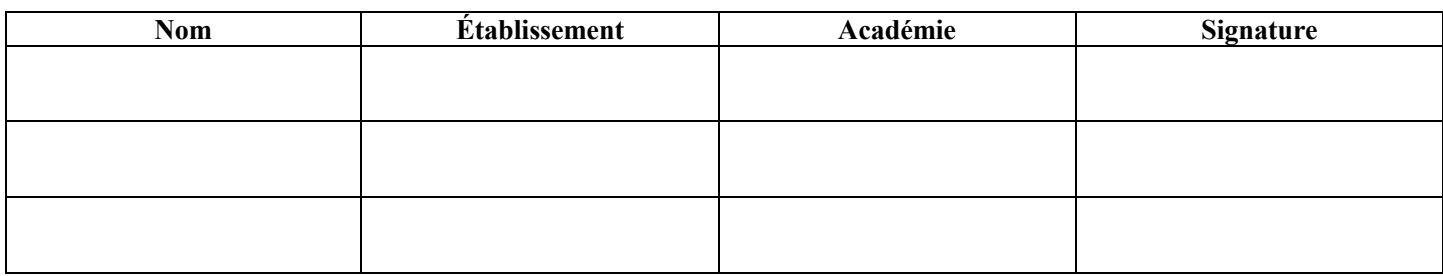

#### <span id="page-14-3"></span>*7.3 Visa de l'autorité académique :*

*Nota :*

(nom, qualité, Académie, signature) *Ce document est contractuel pour la sous-épreuve E6-2 (Projet Technique) et sera joint au « Dossier Technique » de l'étudiant. En cas de modification du cahier des charges, un avenant sera élaboré et joint au dossier du candidat pour présentation au jury, en même temps que le carnet de suivi.*

Lycée A. BENOIT L'ISLE SUR LA SORGUE Page 15 sur 15